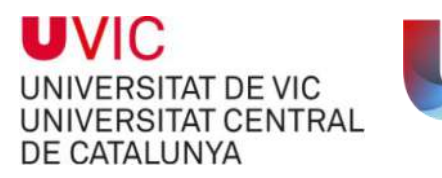

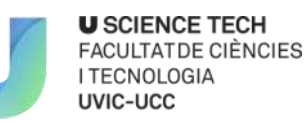

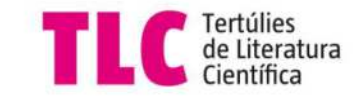

## **SEMINARI: Llegir a les ciències, llegir científicament**

Activitat dirigida a Professionals de l'Educació

## A càrrec de Jordi Domènech Casal Dijous, **15 de setembre de 2016**

Aula Segimon Serrallonga - C. Sagrada Familia, 7

## **Hora : de les 17.00h a les 18.30h de la tarda**

Jordi Domènech Casal. Dr. Biologia. Professor de Secundària de Ciències a l'Institut de Granollers, formador de professorat al Departament d'Ensenyament i professor associat al Departament de Didàctica de les Matemàtiques i les Ciències Experimentals de la UAB.

Blog: https://blogcienciesnaturals.wordpress.com/ Twitter: @jdomenechca

En el Seminari es plantejaran experiències i eines didàctiques al voltant de tres preguntes principals: Perquè llegir a les ciències? Com llegir a les ciències? Quins textos llegir a les ciències? En la sessió es tractaran entre d'altres, conceptes com la lectura crítica, els textos com a context dels models científics, el treball amb controvèrsies sòciocientífiques, els gèneres lingüístics científics, les preguntes sobre textos i diverses dinàmiques de lectura-escriptura específiques de les ciències.

**Activitat gratuïta - Inscripcions** obertes des del dia **10 de juny de 2016** al dia **12 de setembre de 2016** a partir de<http://mon.uvic.cat/tlc/inscripcions/> o bé d'enviant un e-mail a [tlc@uvic.cat](mailto:tlc@uvic.cat) escrivint confirmo l'assistència al Seminari: Llegir a les ciències, llegir científicament, i escriure les dades

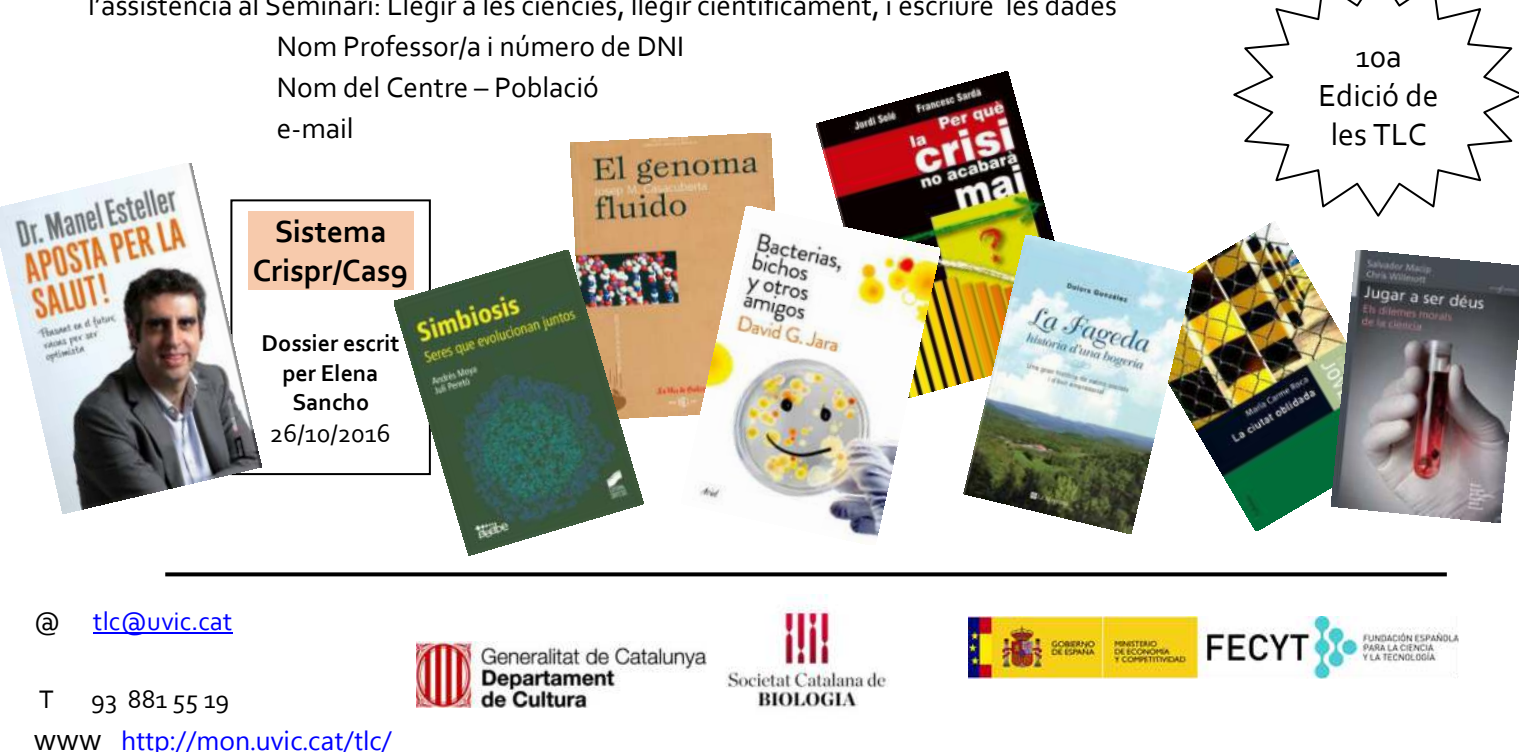